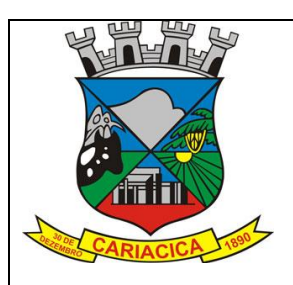

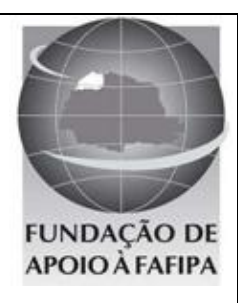

## **PREFEITURA MUNICIPAL DE CARIACIA ESTADO DO ESPÍRITO SANTO**

**R E F . E D I T A L N º 0 1 / 2 0 1 2 – C O N C U R S O P Ú B L I C O**

# FISCAL MUNICIPAL DE **SANCO OBRAS E POSTURAS**

## **INSTRUÇÕES**

 Você está recebendo do fiscal um Caderno de Questões com 50 (cinquenta) questões numeradas sequencialmente que compõem a prova objetiva, conforme quadro a seguir:

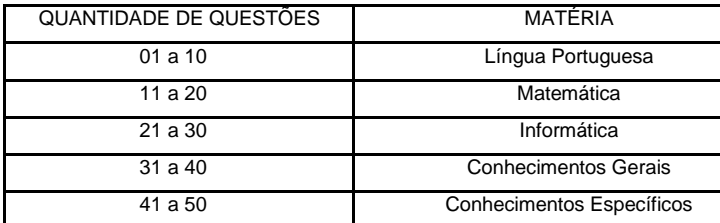

Você receberá, também, a Folha de Respostas personalizada para transcrever as respostas das questões da prova objetiva.

# **ATENÇÃO**

- 1. É proibido folhear o Caderno de Questões antes da autorização do fiscal.
- 2. Após autorização, verifique se o Caderno de Questões está completo, sem falhas de impressão e se a numeração está correta. Confira também se sua prova corresponde ao cargo para o qual você se inscreveu. Caso haja qualquer divergência, comunique o fato ao fiscal imediatamente.
- 3. Confira seu nome completo, o número de seu documento e o número de sua inscrição na Folha de Respostas. Caso encontre alguma divergência, comunique o fato ao fiscal para as devidas providências.
- 4. Você deverá transcrever as respostas das questões objetivas para a Folha de Respostas definitiva, que será o único documento válido para a correção das provas. O preenchimento da Folha de Respostas é de inteira responsabilidade do candidato.
- 5. Para realização da prova o candidato deverá utilizar caneta com tinta de cor azul ou preta.
- 6. Leia atentamente cada questão da prova e assinale, na Folha de Respostas, a opção que a responda corretamente. Exemplo correto da marcação da Folha de Respostas:
- 7. A Folha de Respostas não poderá ser dobrada, amassada, rasurada ou conter qualquer marcação fora dos campos destinados às respostas.
- 8. Na correção da Folha de Respostas, será atribuída nota 0 (zero) às questões não assinaladas, que contiverem mais de uma alternativa assinalada, emenda ou rasura, ainda que legível. Assim que o candidato finalizar sua prova, deverá, obrigatoriamente, devolver a Folha de Respostas devidamente preenchida e assinada ao fiscal da sala.
- 9. Você dispõe de 4h (quatro horas) para fazer a prova, incluindo a marcação da Folha de Respostas. Faça-a com tranquilidade, mas controle seu tempo.
- 10. Você somente poderá deixar definitivamente a sala de prova após 60 (sessenta) minutos de seu início. Caso queira levar o caderno de questões, só poderá levá-lo após 4h (quatro horas) decorridas do início da prova. As provas estarão disponibilizadas no site da FAFIPA (www.fafipa.org/concurso/), a partir da divulgação do Gabarito Preliminar. O candidato poderá anotar o gabarito no verso da capa da prova e levar consigo.
- 11. Os 03 (três) últimos candidatos da sala só poderão sair juntos e após a conferência de todos os documentos da sala e assinatura do termo de fechamento.
- 12. Será eliminado do concurso público o candidato que, durante a realização das provas, for surpreendido utilizando aparelhos eletrônicos, tais como bip, telefone celular, walkman, agenda eletrônica, notebook, palmtop, receptor, gravador, máquina de calcular, máquina fotográfica, controle de alarme de carro etc., bem como relógio de qualquer espécie, óculos escuros ou quaisquer acessório de chapelaria tais como chapéu, boné, gorro etc.
- 13. Incorrerá, também, na eliminação do candidato, caso qualquer equipamento eletrônico venha a emitir ruídos, mesmo que devidamente acondicionado no envelope de guarda de pertences, durante a realização das provas.
- 14. Os objetos de uso pessoal, como telefones celulares e relógios, deverão ser desligados e mantidos dentro do envelope plástico, disponibilizado pela FAFIPA, até o término da prova e entrega da Folha de Respostas ao fiscal.
- 15. Qualquer tentativa de fraude, se descoberta, implicará em imediata denúncia à autoridade competente, que tomará as medidas cabíveis, inclusive com prisão em flagrante dos envolvidos.

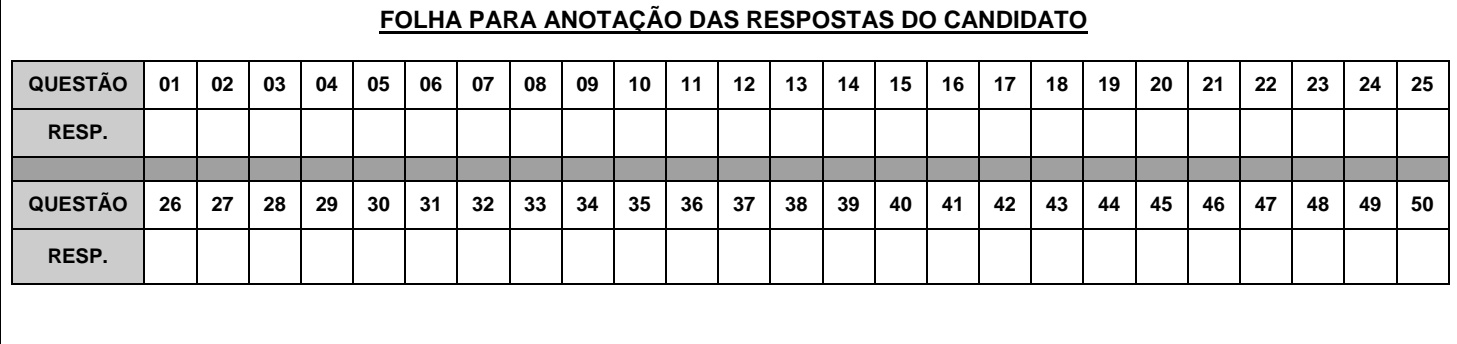

**--------------------------------------------------------------------------------(destaque aqui)-----------------------------------------------------------------------**

 $\boldsymbol{\hat{z}}$ 

# **LÍNGUA PORTUGUESA**

## **A busca pelo currículo**

*Carmen Guerreiro* **1.° Imaginemos uma sala de aula em um dos rincões do Brasil. Um professor reproduz um trecho de seu livro didático na lousa. Em seguida, instrui os alunos a copiarem o trecho, que, juntamente com um pacote de exercícios, será cobrado em uma avaliação futura. Em outro canto do país, outro educador estuda as matrizes do Exame Nacional do Ensino Médio (Enem) e elabora um trabalho de leitura com sua classe baseado em compreensão e interpretação de um artigo de jornal. Em uma cidade sabe-se lá quão distante, um estudante se envolve em um grupo fora da escola para criar um aplicativo para tablet.**

**2.° Esses três casos hipotéticos, porém recorrentemente observados (quanto mais próximo da primeira história, mais comum), retratam as três formas de classificar a aprendizagem de acordo com a concepção do antropólogo britânico Gregory Bateson e a análise do sociólogo polonês Zygmunt Bauman. A primária é um nível básico focado na transmissão de conhecimentos específicos aos alunos. A segunda consiste em fornecer instrumentos aos jovens para que eles possam aprender a aprender, não apenas dentro da escola, mas em todas as esferas de suas vidas. A aprendizagem terciária, mais complexa, consistiria em produzir um novo conhecimento a partir da habilidade de aprender a aprender. "Os velhos padrões de desenvolvimento e de estudos do currículo são inadequados para a nova sociedade de riscos, instabilidades e rápidas mudanças na qual vivemos, pois ainda estão presos à aprendizagem primária e prescritiva", conclui o britânico Ivor Goodson, professor da Universidade de Brighton, que também estuda o assunto.** 

**3.° Em outras palavras, no mundo totalmente interligado pela tecnologia e internet, em que as transformações são constantes, os jovens precisam de uma educação que ensine os conteúdos consagrados ao longo dos séculos, sim, mas também que proporcione ferramentas para que eles não apenas aprendam a buscar novos conhecimentos no mundo ao seu redor, mas produzam saberes que a sociedade de hoje ainda não conhece, e que, portanto, não podem ser ensinados. É nesse cenário que o Ministério da Educação (MEC) se prepara, em 2012, para decidir, junto às mais diversas esferas da educação brasileira, que tipo de currículo nacional quer para o país. Nesse debate, os tipos de aprendizagem descritos por Bateson e analisados por Bauman e Goodson refletem as diversas discussões em torno do novo currículo básico: desde o nível de prescrição do documento brasileiro, passando pela questão da autonomia docente, escolar e das redes, até a forma como as chamadas competências e habilidades (o "aprender a aprender" e o "aprender para produzir", ditas as aprendizagens secundárias e terciárias) serão alinhadas ao conteúdo programático.**

**Revista** *Educação***, edição 180, abril de 2012. (adaptado)**

**As questões de 01 a 07 referem-se ao texto acima.**

#### **QUESTÃO 01**

**"Imaginemos uma sala de aula em um dos rincões do Brasil." A expressão destacada significa, no contexto,** 

- (A) sertões.<br>(B) regiões.
- regiões.
- (C) lugares.
- (D) fronteiras.
- (E) buracos.

## **QUESTÃO 02**

**"A segunda consiste em fornecer instrumentos aos jovens para que eles possam aprender a aprender, não apenas dentro da escola, mas em todas as esferas de suas vidas." As expressões destacadas estabelecem relação semântica de**

- (A) disjunção.
- (B) explicação.
- (C) conclusão.
- (D) adição.
- (E) adversidade.

#### **QUESTÃO 03**

**"Esses três casos hipotéticos, porém recorrentemente observados..." (2.° par.) A expressão porém pode ser substituída por**

- (A) contudo.<br>(B) por isso.
- (B) por isso.
- (C) portanto.
- (D) embora.
- (E) apesar.

## **QUESTÃO 04**

**Assinale a alternativa correta quanto ao que se afirma a seguir.**

- (A) A expressão em uma cidade (1.° par.) pode ser substituída por numa cidade.
- (B) A expressão na qual (2.° par.) pode ser substituída por onde.
- (C) A expressão em que (últ. par.) pode ser substituída por na qual.
- (D) A expressão em fornecer (2.º par.) pode ser substituída por de fornecer.
- (E) a expressão até (últ. par.) pode ser substituída por inclusive.

#### **QUESTÃO 05**

**A expressão em outras palavras (últ. par.), foi empregada pela autora como um recurso de**

- (A) explicação.
- (B) reiteração.
- (C) condição.
- (D) modo.
- (E) retificação.

#### **QUESTÃO 06**

**"Os jovens precisam de uma educação que ensine os conteúdos consagrados ao longo dos séculos." A função sintática do pronome relativo destacado é a de**

- (A) adjunto adnominal.
- (B) complemento nominal.
- (C) objeto indireto.
- (D) objeto direto.
- (E) sujeito.

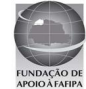

**Em relação ao texto, leia as assertivas abaixo e, em seguida, assinale as corretas.** 

- **I. Polônia e Inglaterra aboliram do seu ensino as três aprendizagens mencionadas.**
- **II. A educação no Brasil não funciona porque o MEC valoriza a aprendizagem primária.**
- **III. A aprendizagem mais comum baseia-se na transmissão de conhecimentos específicos.**
- **IV. A aprendizagem ideal deve ser aquela que reúne as três formas de aprendizagem.**

#### **Estão corretas**

- 
- (A) apenas I e II.<br>(B) apenas II e II<br>(C) apenas III e l' (B) apenas II e III.
- apenas III e IV.
- (D) apenas I, II e III.
- (E) apenas II, III e IV.

**As questões de 08 a 10 referem-se ao fragmento abaixo, extraído de uma concessionária de veículos.**

**Senhores clientes, solicitamos a compreensão de todos a possíveis demora na emissão da nota fiscal devido ao fato do Estado ter iniciado implantação de Nota Fiscal Eletrônica e podendo ocorrer congestionamentos no site da receita estadual atrasando assim a emissão do documento.**

#### **QUESTÃO 08**

**O fragmento apresenta problemas gramaticais de vários tipos. Uma reescrita que corrige esses problemas é** 

- (A) Senhores clientes, solicitamos a compreensão de todos a possíveis demora na emissão da nota fiscal devido ao fato de o Estado ter iniciado implantação de Nota Fiscal Eletrônica, podendo provocarem congestionamentos no site da receita estadual atrasando assim a emissão do documento.
- (B) Senhores clientes, solicitamos a compreensão de todos a possíveis demoras na emissão da nota fiscal devido ao fato de o Estado ter iniciado implantação de Nota Fiscal Eletrônica, fato que pode congestionamentos no site da receita estadual, atrasando, assim, a emissão do documento.
- (C) Senhores clientes, solicitamos a compreensão de todos a possíveis demoras na emissão da nota fiscal devido ao fato do Estado ter iniciado implantação de Nota Fiscal Eletrônica e podendo provocarem congestionamentos no site da receita estadual atrasando assim a emissão do documento.
- (D) Senhores clientes, solicitamos a compreensão de todos a possíveis demora na emissão da nota fiscal devido ao fato do Estado ter iniciado implantação de Nota Fiscal Eletrônica, fato que podendo provocar congestionamentos no site da receita estadual atrasando assim a emissão do documento.
- (E) Senhores clientes, solicitamos a compreensão de todos a possíveis demora na emissão da nota fiscal devido ao fato de o Estado ter iniciado implantação de Nota Fiscal Eletrônica e, podendo provocarem, congestionamentos no site da receita estadual atrasando assim a emissão do documento.

## **QUESTÃO 09**

## **A expressão senhores clientes funciona como**

- (A) objeto direto.
- (B) sujeito.<br>(C) vocativo
- vocativo.
- (D) adjunto adnominal.
- (E) adjunto adverbial.

## **QUESTÃO 10**

## **A expressão do documento funciona como**

- (A) objeto direto.
- (B) objeto indireto.
- (C) adjunto adnominal.
- (D) complemento nominal.<br>(E) agente da passiva. agente da passiva.
	-

# **MATEMÁTICA**

## **QUESTÃO 11**

Dados os conjuntos A={ $x \in IN/x$  é divisor de 3} e  $B=\{x \in IN/x \in divisor \, de\, 12\},\qquad$  determine os **elementos de A** $\cap$ **B.** 

- $(A)$   $\{1,3\}$
- $(B)$   $\{1,2,3\}$
- $(C) \{1,3,4,6\}$
- $(D) \{3\}$ (E)

## **QUESTÃO 12**

No produto cartesiano  $IR \times IR$ , os pares ordenados  $(4x + y; 6)$  e  $(14; y)$  são iguais. Os valores de x e y **são, respectivamente,**

- (A) 0 e 4
- (B) 6 e 4 (C) 4 e 6
- (D) 4 e 2
- $(E)$  6 e 5

## **QUESTÃO 13**

**Sejam f e g funções reais, tais que**

 $f(x) = 2x + 3$ **g** $(x) = x^3$ 

**Então f(g(2)) é igual a**

- $(A)$  8
- (B) 9
- $(C) 7$ <br> $(D) 17$
- $(D)$  17<br>(E) 19  $(E)$

## **QUESTÃO 14**

**Sejam as funções f e g, de IR em IR, definidas por f(x) = 2x-3 e g(x) = ax+b. A função g será a inversa de f se, e somente se,**

- (A) b a  $=$  $\frac{1}{4}$ 1
- (B)  $a b = -1$
- $(C)$  a+b = 0
- (D)  $a = b = \frac{1}{2}$ 1
- (E) a+b=1

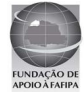

**Uma equipe de pedreiros, trabalhando 8 horas por dia, realizou determinada obra em 20 dias. Se o número de horas de serviço for reduzido para 5 horas, em que prazo essa equipe fará o mesmo trabalho?**

- $(A)$  12<br>(B) 25
- $(B)$  25<br>(C) 27
- $(C)$  27<br> $(D)$  32
- $(D)$
- (E) 35

## **QUESTÃO 16**

**O triplo de um número menos 5 é igual ao dobro desse mesmo número, acrescido de 10. Qual é esse número?**

- $(A)$  10
- $(B)$  12
- (C) 15
- (D) 20
- $(E)$  25

## **QUESTÃO 17**

**Quantos múltiplos de 12 existem entre 20 e 100?**

- $(A)$  7
- $(B) 6$ <br>(C) 5
- $\overline{C}$
- $(D)$  4
- $(E)$  3

## **QUESTÃO 18**

**De quantas maneiras seis amigos podem sentar-se num sofá com seis lugares?**

- (A) 620
- (B) 650<br>(C) 700
- (C) 700
- (D) 720
- (E) 780

## **QUESTÃO 19**

**Se 30% de todo o meu dinheiro corresponde a R\$ 75,00, quanto possuo no total?**

- (A) R\$200,00<br>(B) R\$250,00
- R\$250,00
- (C) R\$275,00
- (D) R\$300,00
- (E) R\$345,00

## **QUESTÃO 20**

**Três números inteiros e consecutivos somados resultam em 60. A soma do menor com o maior deles é de**

- (A) 19
- (B) 20
- (C) 21
- (D) 41
- $(E)$  40

# **INFORMÁTICA**

## **QUESTÃO 21**

**Em uma planilha eletrônica as células A3, B3, C3, D3 e E3 contêm respectivamente os valores 100, 200, 300, 200 e 100. Estes valores são referentes a custos com material de escritório gastos nos últimos 5 meses em uma determinada empresa. Assinale a alternativa que mostra os passos corretos para calcular o total gasto com material de escritório nos últimos 5 meses e a média mensal** 

**dosvalores gastos com os mesmos. O total dos gastos deverá ser apresentado na célula E4 e a média dos gastos na célula F4. Obs.: Considere a planilha eletrônica Microsoft** 

**Excel 2007 (instalação padrão português – Brasil).**

- (A) Clicar com o mouse (botão esquerdo) na célula E4 e digitar a fórmula *=SOMA(A3:E3)* e clicar com o mouse (botão esquerdo) na célula F4 e digitar a fórmula *=MÉDIA(A3/E3)*
- (B) Clicar com o mouse (botão esquerdo) na célula E4 e digitar a fórmula *=SOMASE(A3:E3)* e clicar com o mouse (botão esquerdo) na célula F4 e digitar a fórmula *=MÉDIASE(A3:E3)*
- (C) Clicar com o mouse (botão esquerdo) na célula E4 e digitar a fórmula *=SOMA(A3;E3)* e clicar com o mouse (botão esquerdo) na célula F4 e digitar a fórmula *=MÉDIA(A3;E3)*
- (D) Clicar com o mouse (botão esquerdo) na célula E4 e digitar a fórmula *=SOMATÓRIO(A3:E3)* e clicar com o mouse (botão esquerdo) na célula F4 e digitar a fórmula *=MEDIANA(A3:E3)*
- (E) Clicar com o mouse (botão esquerdo) na célula E4 e digitar a fórmula *=SOMA(A3:E3)* e clicar com o mouse (botão esquerdo) na célula F4 e digitar a fórmula *=MÉDIA(A3:E3)*

## **QUESTÃO 22**

#### **Considerando o Navegador Internet Explorer, instalação padrão português – Brasil, para que o usuário da Internet armazene os sites mais interessantes e deixe-os sempre disponível no seu Navegador ele deverá optar por**

- (A) Favoritos.
- (B) Histórico.
- (C) Atualizar.<br>(D) Opções d
- Opções da Internet.
- (E) Página Inicial.

## **QUESTÃO 23**

**Em relação a conceitos de Intranet, assinale a alternativa INCORRETA.**

- (A) A intranet, apesar de ser considerada uma internet interna, permite que micros localizados remotamente, numa filial, acessem o conteúdo de servidores que estejam na matriz.
- (B) Na Intranet documentos de todos os tipos (textos, imagense sons) podem ser disponibilizados numa intranet.
- (C) Uma rede Intranet não utiliza o protocolo TCP/IP por motivo de segurança, para evitar a invasão de vírus em sua rede local.
- (D) Intranet é baseada nos protocolos da Internet.
- (E) O acesso à Intranet é feito em um servidor local, em uma rede local chamada de LAN sigla da língua inglesa que significa Local Area Network (rede de acesso local) instalada na própria empresa.

## **QUESTÃO 24**

**Sobre atalhos no Windows Explorer, assinale a alternativa INCORRETA. A utilização do caractere + é apenas para interpretação.**

- (A) A tecla *F2* renomeia um arquivo selecionado.
- (B) A tecla *F5* atualiza exibição.
- $(C)$  A tecla Delete move arquivo selecionado para a Lixeira.<br>(D) As teclas Ctrl+T selecionam todo conteúdo do diretório
- As teclas *Ctrl+T* selecionam todo conteúdo do diretório atual.
- (E) As teclas *Shift+Delete* exclui permanentemente um arquivo selecionado.

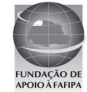

**No PowerPoint 2007 (instalação padrão português – Brasil) a opção para Ocultar Slide pode se encontrar na**

- (A) guia Design.
- (B) guia Revisão.
- (C) guia Inserir.
- (D) guia Desenvolvedor.
- (E) guia Apresentação de Slides.

## **QUESTÃO 26**

**Programa utilizado para quebrar licenças de outros programas. Também pode se referir a programas utilizados para quebrar senhas. Este termo refere-se a**

- (A) Crack.
- (B) Cracker.<br>(C) Exploit.
- Exploit.
- (D) Firewall.<br>(E) Worm.
- Worm.

## **QUESTÃO 27**

**Sobre Papel de Parede no Windows 7, assinale a alternativa que mostra os passos corretos para sua personalização na Área de Trabalho. Obs.: Considere o Sistema Operacional Windows 7 Ultimate 64bits, instalação padrão português – Brasil.**

- (A) Clique com o botão direito do Mouse sobre a Barra de Tarefas e, em seguida, clique em Painel de Personalização.
- (B) Clique no Botão Iniciar / Painel de Controle e, em seguida, Aparência e Personalização.
- (C) Clique com o botão direito do Mouse sobre a Barra de Tarefas e, em seguida, clique em Propriedades.
- (D) Clique com o botão direito do mouse na Área de Trabalho e, em seguida, em Propriedades.
- (E) Clique no Botão Iniciar e, em seguida, em Personalizar Papel de Parede.

## **QUESTÃO 28**

**Com relação a atalhos do Microsoft Word 2007 (instalação padrão português – Brasil). Assinale a alternativa INCORRETA.**

- (A) Ctrl+I coloca um texto selecionado em Itálico.
- (B) Ctrl+Alt+V abre a janela Colar especial.
- (C) Ctrl+Shift+F abre a janela Contar palavras.
- (D) Alt+Ctrl+R apresenta um símbolo de marca registrada.
- (E) Alt+Ctrl+C apresenta o símbolo de copyright.

## **QUESTÃO 29**

**A figura a seguir ilustra uma planilha do Microsoft Excel 2007, com base nesta planilha assinale a alternativa correta.**

**Obs.: Considere a planilha eletrônica Microsoft Excel 2007 (instalação padrão português – Brasil). A utilização do caractere + é apenas para interpretação.**

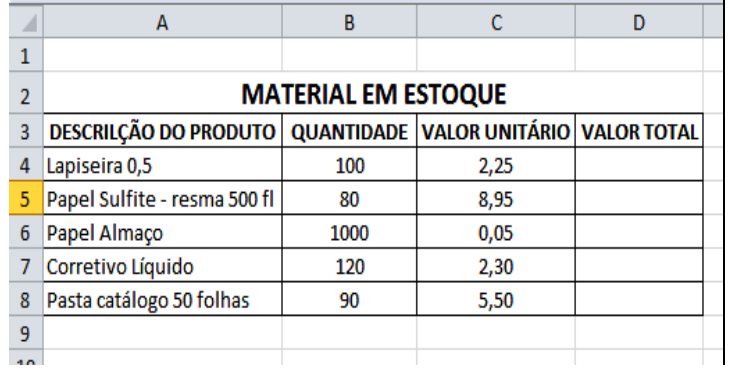

- (A) Para centralizar na célula A4 a palavra "Lapiseira 0,5" basta clicar sobre a célula e utilizar as teclas de atalho Ctrl+C.
- (B) Ao clicar sobre a célula D4 e digitar a fórmula *=\$B\$4\*\$C\$4* irá retornar como resultado um valor em moeda Real (R\$), mesmo que a célula esteja formatada como número o valor do resultado será expresso em moeda uma vez que na fórmula foi utilizado o caractere \$.
- (C) Para calcular o valor total de lapiseira em estoque, basta clicar sobre a célula D4 e digitar a fórmula *=B4xC4.*
- (D) Ao clicar sobre a célula D8 e inserir a fórmula *=B5\*C5*retornará como resultado o valor total de Papel Sulfite em estoque.
- (E) Ao clicar na célula D6 e digitar a fórmula *=A6\*C6* retornará como resultado o valor total de Papel Almaço em estoque.

## **QUESTÃO 30**

**Em relação ao processador de texto Microsoft Word 2007(instalação padrão português – Brasil), assinale a alternativa INCORRETA.**

**Obs.:A utilização do caractere + é utilizada apenas para interpretação.**

- (A) O comando Ortografia e Gramática é localizado na Guia Revisão.
- (B) Ao selecionar um trecho do texto e clicar sobre o botão

pincel de formatação **o texto será apagado.** 

- (C) A combinação das teclas **Ctrl+B** é utilizada para salvar um documento que está em edição.
- (D) A combinação de teclas de atalho **Ctrl+C** e **Ctrl+V** são utilizadas para copiar e colar respectivamente.
- (E) Ao selecionar um texto e utilizar a combinação de teclas **Shift + F3** os caracteres deste texto se alteram entre minúsculo e maiúsculo.

# **CONHECIMENTOS GERAIS**

## **QUESTÃO 31**

#### **O saque do FGTS pode ser feito por diversos motivos, EXCETO**

- (A) término do contrato por prazo determinado.
- (B) aposentadoria.
- (C) quando o trabalhador ou seu dependente tiver câncer ou for portador do vírus HIV.
- (D) demissão por justa causa.<br>(E) Para aquisição de mora
- Para aquisição de moradia própria, liquidação ou amortização de dívida ou pagamento de parte das prestações de financiamento habitacional etc.

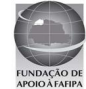

**Cinco fazendas foram ocupadas por índios na manhã do dia 15 de abril de 2012 no município de Pau Brasil, no sul do Estado da Bahia, houve intensa troca de tiros entre seguranças das propriedades e os invasores. Segundo o delegado da Polícia Civil no município, Sagro Dantas, os índios fizeram vários funcionários das fazendas como escudo humano. Nesse sentido, qual o órgão federal responsável por exercer a proteção e a promoção dos direitos dos povos indígenas?**

- (A) FUNASA.
- (B) FUNARPEN.
- (C) FUNAI. **FUNARTE**
- (E) FUNDEB.

## **QUESTÃO 33**

**É dever do servidor público do município de Cariacica-ES**

- (A) cumprir as ordens superiores, exceto quando manifestadamente ilegais.
- (B) sempre guardar sigilo dos assuntos da Administração Pública em toda e qualquer situação, independente de exigência legal.
- (C) testemunhar, quando convocado, em sindicâncias e processos administrativos.
- (D) ser assíduo e pontual no serviço, inclusive para convocação de serviços extraordinários.
- (E) colaborar para o aperfeiçoamento dos serviços, sugerindo à Administração as medidas que julgar necessárias.

## **QUESTÃO 34**

**Paul McCartney, aos 69 anos, apresenta-se no Brasil pela quinta vez para estádios lotados. Sua música continua a fascinar os jovens. O artista completará 70 anos em 18 de junho e, apesar da idade, o astro inglês continua a fazer turnês e a emocionar um público cada vez mais numeroso, e jovem. De qual famosa banda de rock Paul McCartney foi membro?**

- (A) Led Zeppelin.<br>(B) Rolling Stones
- Rolling Stones.
- (C) Beatles.
- (D) Pink Floyd.<br>(E) Aerosmith.
- Aerosmith.

## **QUESTÃO 35**

**Cariacica é um município brasileiro do Estado do Espírito Santo, está localizado na região sudeste do Brasil, tem uma população em torno de 350.000 (trezentos e cinquenta mil) habitantes. O município integra a Região Metropolitana da Grande Vitória e destaca-se pelo potencial logístico devido à sua posição estratégica e políticas públicas voltadas para o desenvolvimento socioeconômico. Qual é o clima predominante no município?**

- (A) Tropical.<br>(B) Semiáride
- Semiárido.
- (C) Equatorial.<br>(D) Subtropical
- (D) Subtropical.<br>(E) Árido.
- Árido.

#### **QUESTÃO 36**

**O Parque Natural Municipal é um dos mais belos pontos turísticos de Cariacica, é, também, considerado a maior reserva de Mata Atlântica do município. Possui 436,18 hectares e 718 metros de altitude. Os visitantes podem encontrar espécies** 

#### **nativas e raras, vistas somente na região. Qual o nome desse Parque?**

- (A) Pedra da Cebola.
- (B) Moscoso.<br>(C) Monte Mo
- Monte Mochuara.
- (D) Das Emas.
- (E) Monte Pascoal.

#### **QUESTÃO 37**

**O romance Escrava Isaura, escrito em plena campanha abolicionista, conta as desventuras de Isaura, escrava branca e educada, de caráter nobre, vítima de um senhor devasso. Esse romance deu origem à telenovela brasileira, "Escrava Isaura", produzida pela Rede Globo, feita pelo novelista Gilberto Braga, com direção de Herval Rossano e Milton Gonçalves. Esse romance foi escrito por**

- (A) Aluísio de Azevedo.
- (B) Bernardo Guimarães.
- (C) Machado de Assis.
- (D) Mário de Andrade.
- (E) Vinicius de Moraes.

## **QUESTÃO 38**

**Sobre o Programa de Aceleração do Crescimento das Cidades Históricas, analise as assertivas e, em seguida, assinale a alternativa que aponta as corretas.**

- **I. É uma ação intergovernamental articulada com a sociedade para preservar o patrimônio brasileiro, valorizar nossa cultura e promover o desenvolvimento econômico e social com sustentabilidade e qualidade de vida para os cidadãos.**
- **II. O programa é uma importante conquista e consolida significativos resultados obtidos a partir do incremento das políticas culturais em nosso país, em especial da implementação do Programa Monumenta, o qual promoveu impactos muito positivos para as comunidades de 26 municípios beneficiados.**
- **III. Ampliar a abrangência dessa estratégia de desenvolvimento, para posicionar o patrimônio cultural como eixo indutor e estruturante, é o objetivo do PAC Cidades Históricas que abrange 173 municípios de todos os estados da federação com uma meta de investimentos iniciais de cerca de R\$ 250 milhões por ano.**
- **IV. O PAC Cidades Históricas faz parte das prioridades articuladas pela Casa Civil da Presidência da República, e é coordenado pelo Ministério da Educação, por meio do Instituto do Patrimônio Histórico e Artístico Nacional – Iphan.**
- (A) Apenas I e II.
- (B) Apenas I e III.
- (C) Apenas I, II e III. (D) Apenas I, II e IV.
- $(E)$  I, II, III e IV.

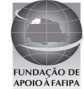

**A decisão do STF provocou muitas discussões nos mais diversos grupos da sociedade. Por 8 votos a 2, o Supremo Tribunal Federal (STF) decidiu autorizar a interrupção da gravidez em casos de fetos anencéfalos. Durante dois dias de julgamento, a maioria dos ministros do STF considerou procedente ação movida pela Confederação Nacional dos Trabalhadores na Saúde (CNTS), que tramita na Corte desde 2004. Sobre o aborto de anencéfalos é INCORRETO afirmar que**

- (A) as mulheres não poderão ser processadas criminalmente se anteciparem o parto de fetos que possuem um defeito congênito na formação do cérebro e da medula.
- (B) a decisão do aborto de anencéfalos ainda será de um juiz que decidirá ou não a necessidade do procedimento, caso contrário a mulher poderá responder criminalmente se antecipar o parto do feto anencéfalo.
- (C) as mulheres poderão realizar o procedimento em hospitais públicos, que deverão se preparar a partir de agora para atender a esses casos.
- (D) esse será o terceiro caso de aborto permitido no país. A legislação já prevê a possibilidade de aborto em caso de estupro e risco de vida para a mãe.
- (E) não será necessário recorrer à Justiça para conseguir o direito de fazer o aborto.

## **QUESTÃO 40**

**Com uma extensão territorial de cerca de 8,5 milhões de quilômetros quadrados, o Brasil possui 26 estados e o Distrito Federal, chamados de Unidades da Federação (UF). Eles ocupam o topo da hierarquia na organização político-administrativa do País. Os estados estão distribuídos em cinco regiões: Norte, Nordeste, Centro-Oeste, Sudeste e Sul. A região Sudeste ocupa cerca de 10% do território brasileiro e abriga a maior população do País, quase 65 milhões de pessoas. São estados que formam a Região Sudeste, EXCETO**

- (A) Goiás.<br>(B) Minas
- (B) Minas Gerais.<br>(C) Espírito Santo
- Espírito Santo. (D) Rio de Janeiro.
- (E) São Paulo.

# **CONHECIMENTOS ESPECÍFICOS**

## **QUESTÃO 41**

**Durante a execução dos seus serviços, o Fiscal de obras do Município de Cariacica identifica uma obra de construção civil. Interpolando o responsável pela obra, recebe o Projeto Arquitetônico do mesmo. Ao analisar o projeto, verifica que uma das partes está desenhada em vermelho. O desenho em vermelho**

- (A) representa uma área a ser demolida.
- (B) representa uma área a ser construída.
- (C) representa uma área a ser conservada.<br>(D) representa uma área do vizinho.
- representa uma área do vizinho.
- (E) representa uma área não aprovada pelo Município.

## **QUESTÃO 42**

**Tendo como parâmetro a Lei n.º 546, de 27 de Agosto de 1971, que institui o Código de Obras e Posturas do Município de Cariacica, Estado do Espírito Santo, assinale a alternativa INCORRETA.**

- (A) Todas as obras de construção, acréscimo, modificação ou reforma, bem como subdivisão de terrenos e aberturas de ruas e estradas a serem executadas no Município, só poderão ser iniciadas após o licenciamento da Prefeitura e pagamento dos tributos devidos.
- (B) Serão gratuitas, e expedidas mediante pedido verbal do interessado, as licenças para pequenos consertos ou reparos ligeiros de prédios sem alterar os elementos geométricos da construção, como sejam os serviços de pintura geral, remendos em paredes, pisos e tetos, substituição de esquadrias internas, substituição de esquadrias externas sem alteração da fachada, substituição de telhado, construção de passeio público, substituição das instalações sanitárias e elétricas.
- (C) Poderão ser executados, sem comunicação de qualquer natureza, os serviços de substituição de telhas, pastilhas, substituição de rodapés, conserto em esquadrias, construção de passeio público em logradouros não dotados de calçamento ou meio-fios, construção de passeio no interior de terrenos edificados, reparos nas instalações elétricas e edículas de pequeno porte.
- (D) Quando for pretendida a reforma ou acréscimo em imóvel de que não conste projeto aprovado e arquivado no órgão competente da Prefeitura, deverá constar no projeto de modificação ou acréscimo, além dos serviços pretendidos, o que já foi edificado, a fim de ser regularizado.
- (E) A aprovação dos projetos de arquitetura, será válida pelo prazo de 360 (trezentos e sessenta) dias, findo o qual, não tendo sido feito requerimento de licença para construção, deverá ser revalidada por solicitação do interessado.

## **QUESTÃO 43**

**Tendo como referência a Lei n.º 546, de 27 de Agosto De 1971 que institui o Código de Obras e Posturas do Município de Cariacica, Estado do Espírito Santo, analise as assertivas e assinale a alternativa correta.**

- **I. A aprovação do projeto implica, da parte da Prefeitura, o reconhecimento da propriedade do lote de projeção.**
- **II. Não cabe à Prefeitura examinar o cálculo estrutural nem fiscalizar a execução das estruturas, não assumindo, consequentemente, and a qualquer in the sequention of the sequential consequents responsabilidade neste sentido. Somente será exigida a apresentação do cálculo estrutural quando necessário a futuras aprovações de responsabilidade e deverá ser arquivado juntamente com o projeto de arquitetura.**
- **III. O "habite-se" será concedido após término da obra, mediante requerimento do interessado, instruído com documentos necessários ao atendimento das normas estabelecidas por órgãos municipais, estaduais ou federais.**
- (A) Apenas as assertivas I e II estão corretas.<br>(B) Apenas as assertivas I e III estão corretas.
- Apenas as assertivas I e III estão corretas.
- (C) Apenas as assertivas II e III estão corretas.
- I, II e III estão incorretas.
- (E) I, II e III estão corretas.

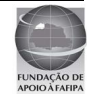

**A respeito de desenho técnico, analise as assertivas e assinale a alternativa correta.**

- **I. Vistas ortográficas são figuras resultantes de projeções cilíndricas ortogonais do objeto, sobre planos convenientemente escolhidos, de modo a representar, com exatidão, a forma do mesmo com seus detalhes.**
- **II. Perspectivas são figuras resultantes de projeção cilíndrica ou cônica, sobre um único plano, com a finalidade de permitir uma percepção mais fácil da forma do objeto.**
- **III. Fluxogramas são representações gráficas de uma sequência de operações.**
- (A) Apenas as assertivas I e II estão corretas.
- (B) Apenas as assertivas I e III estão corretas.
- (C) Apenas as assertivas II e III estão corretas.
- (D) I, II e III estão incorretas.
- (E) I, II e III estão corretas.

## **QUESTÃO 45**

**Preencha a lacuna e assinale a alternativa correta. "O \_\_\_\_\_\_\_\_ é um desenho não obrigatoriamente em escala, confeccionado normalmente à mão livre e contendo todas as informações necessárias à sua finalidade."**

- (A) croqui
- (B) desenho definitivo
- (C) organograma<br>(D) ábaco
- ábaco
- (E) nomograma

## **QUESTÃO 46**

#### **Assinale a alternativa correta.**

- (A) As cópias devem ser dobradas de modo a deixar visível o projeto.
- (B) As dimensões do formato A2 devem ser 210 x 297 (mm).
- (C) As marcas de centro servem para guiar o corte da folha de cópias e são executadas na forma de um triânguloretângulo isósceles com 10mm de lado, ou com dois pequenos traços de 2mm de largura em cada canto.
- (D) O formato final do dobramento de cópias de desenhos de formatos A0, A1, A2 e A3 deve ser o formato A4.
- (E) As folhas de desenhos só poderão ser utilizadas na posição horizontal.

#### **QUESTÃO 47**

**A figura a seguir apresenta a linha de traço e dois pontos que são utilizados dentro do Projeto Arquitetônico para indicar**

- (A) projeções.
- cortes.
- (C) cotas.
- (D) linhas de eixo.<br>(E) contorno.
- contorno.

## **QUESTÃO 48**

**Dentro de um Projeto de arquitetura, o desenho a seguir representa**

- N
- (A) a escala.<br>(B) o Norte v
- o Norte verdadeiro.
- (C) as elevações.
- (D) as linhas de silhueta.
- (E) as linhas de chamada.

#### **QUESTÃO 49**

**Conforme ilustrado na figura a seguir, da NBR 9050 que trata do assunto acessibilidade, uma pessoa que se utiliza de duas bengalas para se locomover necessita de um espaço de**

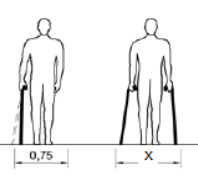

- $(A)$  0.80m.
- (B) 0,75m.
- $(C)$  1,20m.
- (D) 0,90m.  $(E)$  1,30m.
- 

## **QUESTÃO 50**

## **A contraverga é**

- (A) uma régua de madeira com o comprimento do pédireito do andar.
- (B) um sistema de assentamento dos componentes da alvenaria no qual as juntas verticais são descontínuas.
- (C) a união entre a alvenaria e componentes da estrutura.
- o conjunto de paredes, muros e obras similares.
- (E) um componente estrutural localizado sob os vãos de janela da alvenaria.

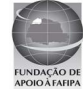